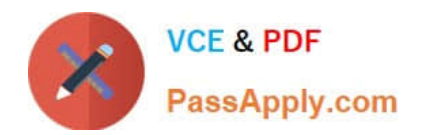

**C\_DS\_42Q&As**

SAP Certified Application Associate - Data Integration with SAP Data Services 4.2

# **Pass SAP C\_DS\_42 Exam with 100% Guarantee**

Free Download Real Questions & Answers **PDF** and **VCE** file from:

**https://www.passapply.com/c\_ds\_42.html**

## 100% Passing Guarantee 100% Money Back Assurance

Following Questions and Answers are all new published by SAP Official Exam Center

**Colonization** Download After Purchase

- **@ 100% Money Back Guarantee**
- **63 365 Days Free Update**
- 800,000+ Satisfied Customers

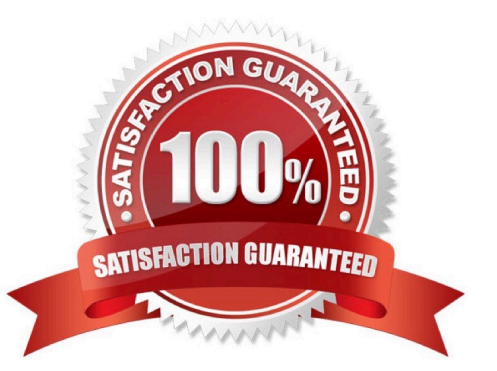

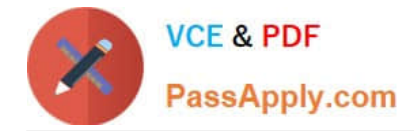

### **QUESTION 1**

By which application you do Manage your production environment including batch job execution, real-time services, web services, adapter instances, server groups, central repositories, profiler repositories, and more?

- A. Administrator
- B. Impact and Lineage Analysis
- C. Operational Dashboard
- D. Data Validation Dashboard
- E. Auto Documentation
- F. Data Quality Reports

Correct Answer: A

#### **QUESTION 2**

You must ensure that all records from the Customer table in the Alpha database are being moved to the Delta staging database using the audit logs. In the Local Object Library, replicate the Alpha\_NACustomer\_DF data flow. Name the replicated data flow Alpha\_AuditCustomer\_DF . Add the replicated data flow to a new job, Alpha\_AuditCustomer\_Job . Set up auditing on the data flow Alpha\_AuditCustomer\_DF by adding an audit rule to compare the total number of records in the source and target tables. How to Add audit labels in the Alpha\_AuditCustomer\_DF data flow to count the total number of records in the source and target tables.

A. In the Local Object Library , choose the Data Flow tab.

B. Right click the data flow Alpha\_AuditCustomer\_DF and choose Audit .

C. The Audit dialog box displays with a list of the objects that you can audit with any audit functions and labels for those objects.

D. On the Label tab, right click the source table, customer , and choose Count .

E. On the Label tab, right click the target table, Alpha\_NA\_customer , and choose Count .

F. Drag the Alpha\_AuditCustomer\_DF from the Local Object Library to the Alpha\_AuditCustomer\_Job workspace.

Correct Answer: ABCD

#### **QUESTION 3**

Contains repository names that are associated with the Job Server on which you run your jobs. Which is the actual option to see jobs status?

A. Batch

B. Real-Time

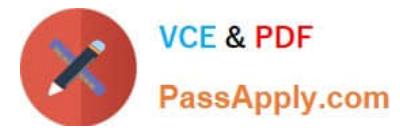

- C. Adapters
- D. Profiler

Correct Answer: A

#### **QUESTION 4**

You must calculate the total value of all orders, including their discounts, for reporting purposes. Currently these details are found in different tables. Use the sum function to calculate the total value of orders in the Order\_Details table. How to in the Query transform, create a new output column TOTAL\_VALUE, which will hold the new calculation.

A. To map the ORDERID column from the input schema to the same field in the output schema, select ORDERID and drag to the output schema

B. In the output schema, right click ORDERID and choose New output column.

- C. Choose the Where tab or the From tab.
- D. Choose Insert Below.

Correct Answer: ABD

#### **QUESTION 5**

What are task\\'s of data Services uses the SAP RFC Server Interface?

- A. Scheduling SAP jobs
- B. Reading from SAP Open Hub destinations
- C. Loading SAP NetWeaver BW
- D. Viewing Data Services logs from SAP NetWeaver BW
- E. None of above

Correct Answer: ABCD

[C\\_DS\\_42 VCE Dumps](https://www.passapply.com/c_ds_42.html) [C\\_DS\\_42 Exam Questions](https://www.passapply.com/c_ds_42.html) [C\\_DS\\_42 Braindumps](https://www.passapply.com/c_ds_42.html)